# 6. Introduction to HTML

# WORKSHEET

#### I. Fill in the blanks.

- 1. \_\_\_\_\_ is a special keyword that is used inside a tag.
- 2. A \_\_\_\_\_ can be used to view an HTML document.
- 3. The \_\_\_\_\_\_ tag is used in the end.
- 4. HTML stands for \_\_\_\_\_.
- 5. HTML is used to create \_\_\_\_\_.

## II. State whether the following statements are True (T) or False (F).

- 1. Attributes are a part of HTML tags.
- 2. HTML was created by Bill Gates.
- 3. Only a few HTML documents can be viewed using a web browser.
- 4. The full form of HTML is Hypertext Makeup Language.
- 5. There are two types of tags in HTML.

## III. Tick ( $\checkmark$ ) the correct option.

| 1. | The main page of a website is called          |  |                   |  |  |
|----|-----------------------------------------------|--|-------------------|--|--|
|    | (a) Page                                      |  | (b) Homepage      |  |  |
|    | (c) Browser                                   |  | (d) Webpage       |  |  |
| 2. | . What will you use to view an HTML web page? |  |                   |  |  |
|    | (a) Web browser                               |  | (b) Notepad       |  |  |
|    | (c) Tag                                       |  | (d) Text editor   |  |  |
| 3. | The body tag is written as                    |  |                   |  |  |
|    | (a) Body                                      |  | (b) <body></body> |  |  |
|    | (c) Body Tag                                  |  | (d) Body          |  |  |
|    |                                               |  |                   |  |  |

New Computer Power 7 TRM

29

- 4. What element will you use to emphasise text?
  - (a) Bold
  - (c) Italics

(d) Word

- 5. In HTML, special keywords in tags are referred as:
  - (a) Attributes

(b) Functions

(b) Underline

(c) Numbers

(d) Keywords

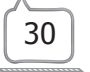